# **ПЕРВОЕ ВЫСШЕЕ ТЕХНИЧЕСКОЕ УЧЕБНОЕ ЗАВЕДЕНИЕ РОССИИ**

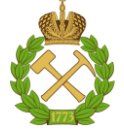

## **МИНИСТЕРСТВО НАУКИ И ВЫСШЕГО ОБРАЗОВАНИЯ РОССИЙСКОЙ ФЕДЕРАЦИИ федеральное государственное бюджетное образовательное учреждение высшего образования «САНКТ-ПЕТЕРБУРГСКИЙ ГОРНЫЙ УНИВЕРСИТЕТ»**

**СОГЛАСОВАНО**

**УТВЕРЖДАЮ**

**Руководитель ОПОП ВО доцент Ю.В. Ильюшин**

\_\_\_\_\_\_\_\_\_\_\_\_\_\_\_\_\_\_\_\_\_\_\_\_\_

**\_\_\_\_\_\_\_\_\_\_\_\_\_\_\_\_\_\_\_\_\_\_ Проректор по образовательной деятельности Д.Г. Петраков** 

# **РАБОЧАЯ ПРОГРАММА ДИСЦИПЛИНЫ ЭКОЛОГИЯ**

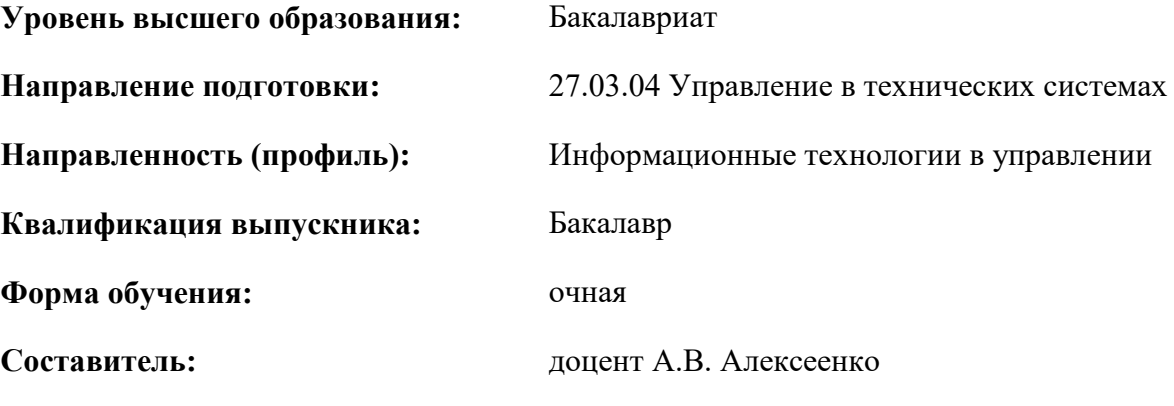

Санкт-Петербург

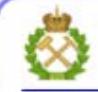

ДОКУМЕНТ ПОДПИСАН УСИЛЕННОЙ КВАЛИФИЦИРОВАННОЙ<br>ЭЛЕКТРОННОЙ ПОДПИСЬЮ

Сертификат: 00F3 503F 985D 6537 76D4 6643 BD9B 6D2D 1C 

**Рабочая программа дисциплины** «Экология» разработана:

- в соответствии с требованиями ФГОС ВО – бакалавриат по направлению подготовки «27.03.04 Управление в технических системах», утвержденного приказом Минобрнауки России № 871 от 31 июля 2020 г.;

- на основании учебного плана бакалавриата по направлению подготовки 27.03.04 Управление в технических системах, направленность (профиль) «Информационные технологии в управлении».

Составитель:  $\blacksquare$ 

**Рабочая программа рассмотрена и одобрена на заседании кафедры геоэкологии** от 04.02.2022 г., протокол № 8.

Заведующий кафедрой геоэкологии \_\_\_\_\_\_\_\_\_\_\_ д.т.н., проф. М.А. Пашкевич

#### **Рабочая программа согласована:**

Начальник управления учебнометодического обеспечения образовательного процесса

\_\_\_\_\_\_\_\_\_\_\_ к.т.н. П.В. Иванова

# **1. ЦЕЛИ И ЗАДАЧИ ДИСЦИПЛИНЫ**

**Цель дисциплины «Экология»:** формирование у студентов необходимых знаний в области классической и промышленной экологии, комплексного использования сырьевых и энергетических ресурсов, создания замкнутых производственных циклов.

### **Основные задачи дисциплины:**

- приобретение знаний в области общих экологических вопросов;

- приобретение знаний в области токсичности загрязняющих веществ;

- приобретение знаний в области источников загрязнений компонентов окружающей среды и принципов ее защиты;

- приобретение знаний в области переработки и захоронения отходов;

- приобретение знаний в области систем экологического мониторинга;

- приобретение знаний в области организационных, юридических и нормативно-правовых принципов и законодательства в сфере обеспечения экологической безопасности в промышленности;

- приобретение знаний в области направлений деятельности по нормализации и улучшению экологической ситуации.

# **2. МЕСТО ДИСЦИПЛИНЫ В СТРУКТУРЕ ОПОП ВО**

Дисциплина «Экология» входит в состав обязательной части блока «Дисциплины (модули)» основной профессиональной образовательной программы по направлению подготовки «27.03.04 Управление в технических системах», направленность (профиль) «Информационные технологии в управлении» и изучается в 5 семестре.

Предшествующим курсом, на котором непосредственно базируется дисциплина «Экология» является «Химия».

Дисциплина «Экология» является основополагающей для изучения дисциплины «Безопасность жизнедеятельности».

Особенностью дисциплины является формирование представлений о взаимоотношениях организмов с окружающей средой, популяциях, экосистемах, биосфере, основных проблемах охраны окружающей среды и рациональном природопользовании, современных глобальных экологических проблемах. Дисциплина играет ведущую роль в формировании и развитии экологического мировоззрения и экологической культуры обучающихся.

### **3. ПЛАНИРУЕМЫЕ РЕЗУЛЬТАТЫ ОБУЧЕНИЯ ПО ДИСЦИПЛИНЕ, СООТНЕСЕННЫЕ С ПЛАНИРУЕМЫМИ РЕЗУЛЬТАТАМИ ОСВОЕНИЯ ОБРАЗОВАТЕЛЬНОЙ ПРОГРАММЫ**

Процесс изучения дисциплины «Экология» направлен на формирование следующих компетенций:

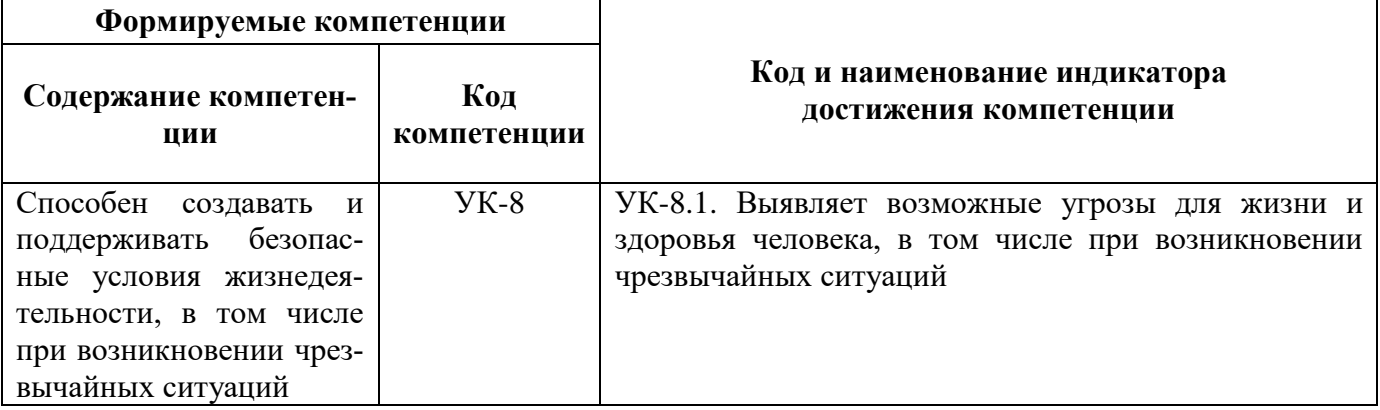

# **4. СТРУКТУРА И СОДЕРЖАНИЕ ДИСЦИПЛИНЫ**

# **4.1. Объем дисциплины и виды учебной работы**

Общая трудоёмкость учебной дисциплины составляет 2 зачётных единицы, 72 ак. часа.

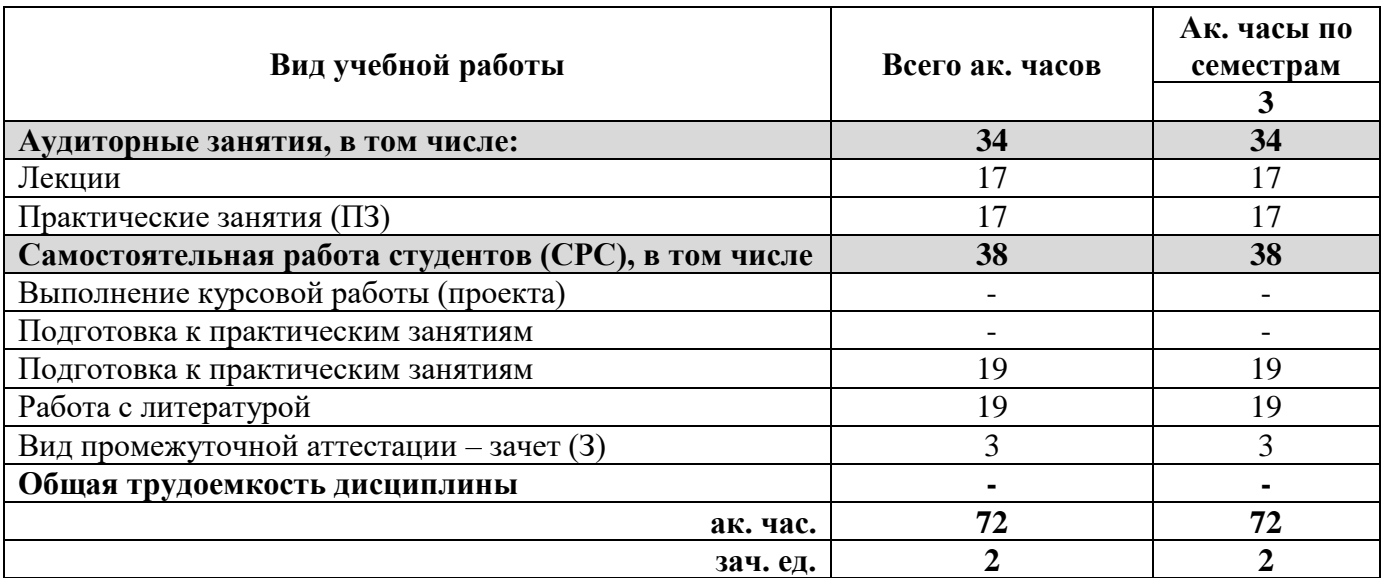

# **4.2. Содержание дисциплины**

Учебным планом предусмотрены: лекции, практические занятия и самостоятельная работа.

## **4.2.1. Разделы дисциплины и виды занятий**

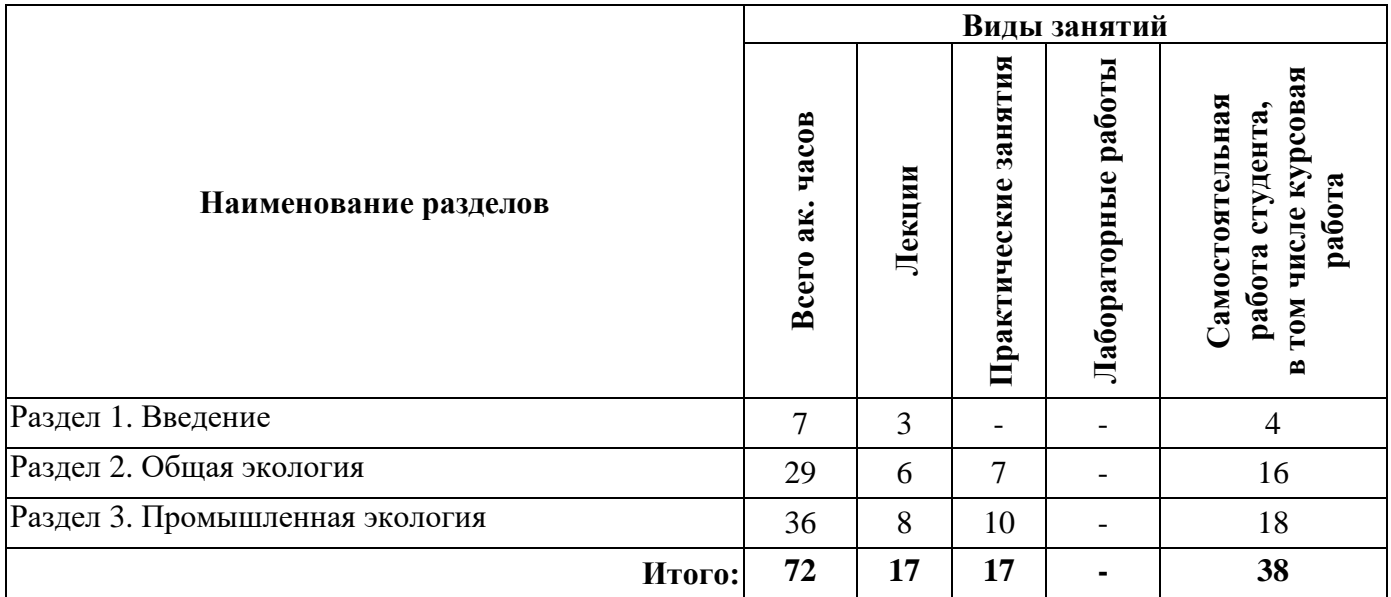

### **4.2.2. Содержание разделов дисциплины**

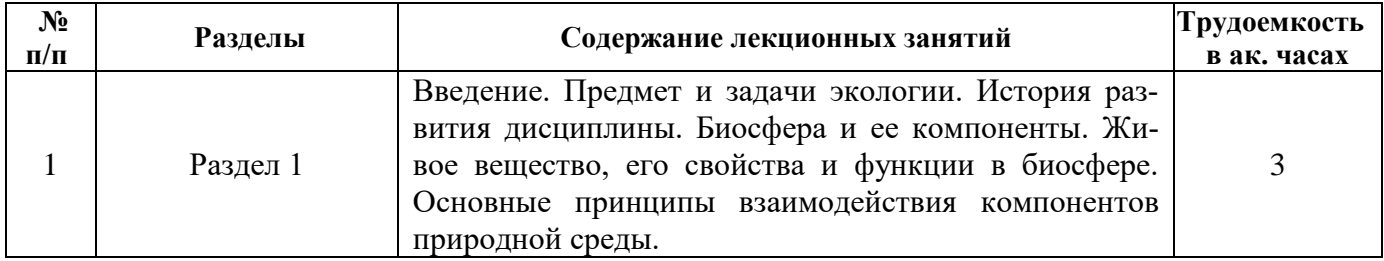

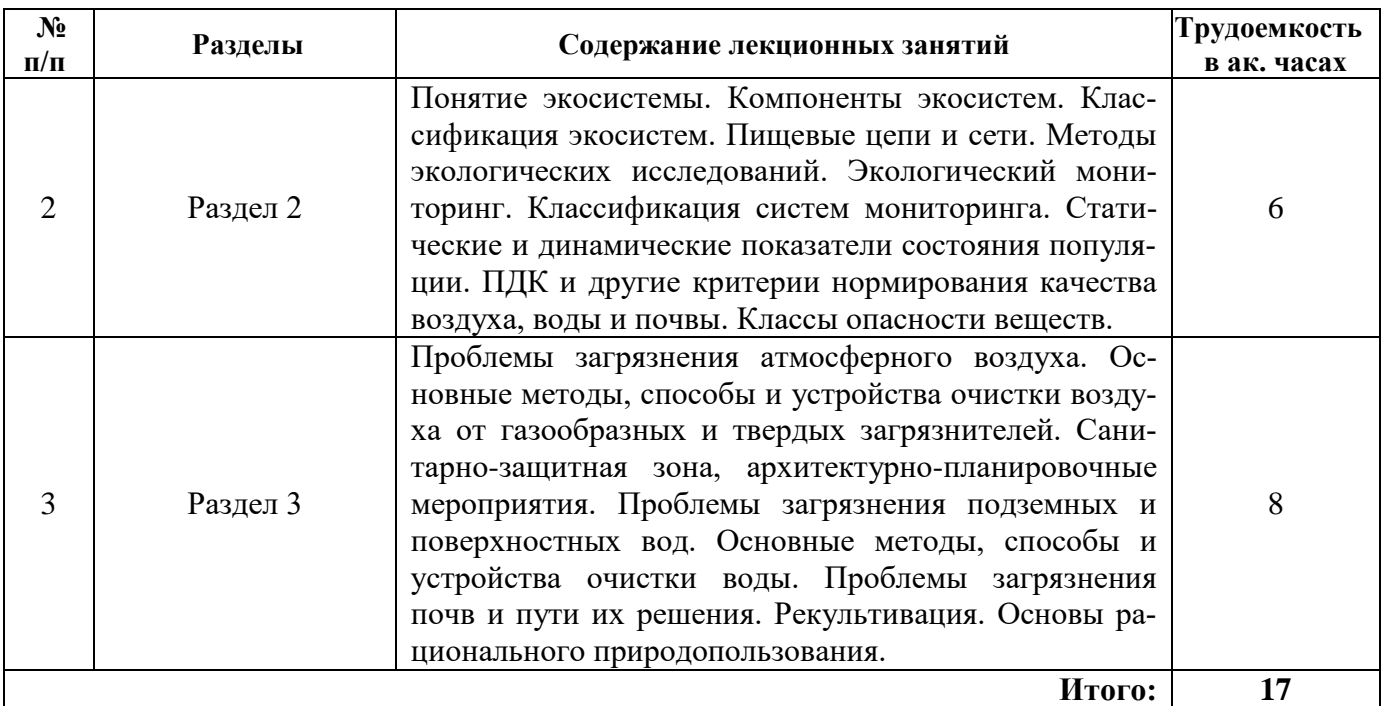

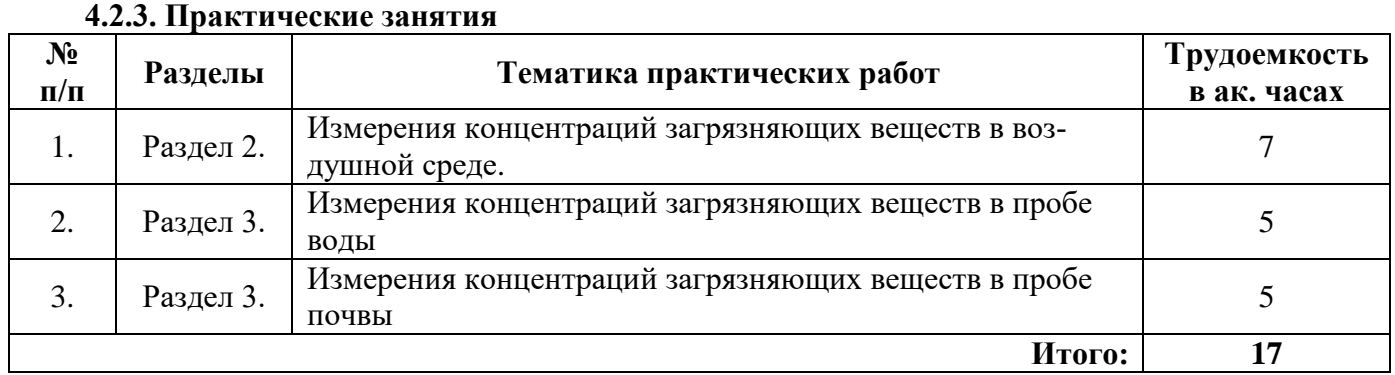

# **4.2.4. Лабораторные работы**

*Лабораторные занятия не предусмотрены.*

# **4.2.5. Курсовые работы**

*Курсовые работы (проекты) не предусмотрены.*

# **5. ОБРАЗОВАТЕЛЬНЫЕ ТЕХНОЛОГИИ**

В ходе обучения применяются:

**Лекции**, которые являются одним из важнейших видов учебных занятий и составляют основу теоретической подготовки обучающихся.

Цели лекционных занятий:

- дать систематизированные научные знания по дисциплине, акцентировать внимание на наиболее сложных вопросах дисциплины;

- стимулировать активную познавательную деятельность обучающихся, способствовать формированию их творческого мышления.

**Практические работы.** Цели практических работ: усовершенствовать умения и навыки решения практических задач. Главным содержанием этого вида учебных занятий является работа каждого обучающегося по овладению практическими умениями и навыками профессиональной деятельности.

**Консультации** (текущая консультация, накануне зачета) является одной из форм руководства учебной работой обучающихся и оказания им помощи в самостоятельном изучении материала дисциплины, в ликвидации имеющихся пробелов в знаниях, задолженностей по текущим занятиям, в подготовке письменных работ (проектов).

Текущие консультации проводятся преподавателем, ведущим занятия в учебной группе, научным руководителем и носят как индивидуальный, так и групповой характер.

**Самостоятельная работа обучающихся** направлена на углубление и закрепление знаний, полученных на лекциях и других занятиях, выработку навыков самостоятельного активного приобретения новых, дополнительных знаний, подготовку к предстоящим учебным занятиям и промежуточному контролю.

## **6. ОЦЕНОЧНЫЕ СРЕДСТВА ДЛЯ ТЕКУЩЕГО КОНТРОЛЯ УСПЕВАЕМОСТИ, ПРОМЕЖУТОЧНОЙ АТТЕСТАЦИИ ПО ИТОГАМ ОСВОЕНИЯ ДИСЦИПЛИНЫ**

# **6.1. Тематика для самостоятельной подготовки**

# **Раздел 1. Введение**

1. Предмет и задачи экологии.

- 2. История развития дисциплины.
- 3. Биосфера и ее компоненты.
- 4. Живое вещество, его свойства и функции в биосфере.
- 5. Основные принципы взаимодействия компонентов природной среды.

## **Раздел 2. Общая экология**

- 1. Понятие экосистемы. Компоненты экосистем. Классификация экосистем.
- 2. Пищевые цепи и сети.
- 3. Методы экологических исследований.
- 4. Экологический мониторинг. Классификация систем мониторинга.
- 5. Статические и динамические показатели состояния популяции.

6. ПДК и другие критерии нормирования качества воздуха, воды и почвы. Классы опасности веществ.

### **Раздел 3. Промышленная экология**

1. Проблемы загрязнения атмосферного воздуха. Основные методы, способы и устройства очистки воздуха от газообразных и твердых загрязнителей. Санитарно-защитная зона, архитектурно-планировочные мероприятия.

2. Проблемы загрязнения подземных и поверхностных вод. Основные методы, способы и устройства очистки воды.

3. Проблемы загрязнения почв и пути их решения.

4. Рекультивация.

5. Основы рационального природопользования.

### **6.2. Оценочные средства для контроля СРС и проведения промежуточной аттестации**

# **6.2.1. Примерный перечень вопросов:**

1. Дайте определение экосистемы.

2. В результате каких процессов биосфера накопила горючие ископаемые – основу промышленной революции?

- 3. Расскажите о биомной и энергетической классификации экосистем.
- 4. Перечислите абиотические факторы наземной среды.
- 5. Сформулируйте законы минимума и толерантности.
- 6. Опишите круговороты азота, углерода и воды.
- 7. Дайте определение популяции и ее свойств.
- 8. Изложите концепции регуляционизма, стохастизма и саморегуляции.
- 9. Что нужно для стабилизации экологической ситуации в России?
- 10. Каковы задачи экотоксикологии?

### 11. Как определяется пороговый эффект токсикологического воздействия в системах «токсикант– окружающая среда» и «токсикант–живой организм»?

- 12. Что показывает индекс загрязнения?
- 13. Что такое ПДК?

14. Что такое фоновая концентрация и токсическая концентрация?

15. Дайте определение канцерогенеза.

16. Какие основные задачи решают системы мониторинга окружающей среды?

17. Что означает термин «мониторинг»? Приведите формулировку определения мониторинга, данную программой ЮНЕП в 1974 г.

18. Какие два основных критерия оценки качества окружающей среды вы знаете? В чем их различие?

19. Какие основные виды ПДК (предельно допустимой концентрации) для воздушной среды вы знаете? Укажите единицы измерения.

20. Приведите два различных вида ПДК для водной среды. В чем их различие? Каковы единицы измерения?

21. Какие существуют интегральные показатели качества воды? Каковы их единицы измерения?

22. Что такое эффект суммации? Приведите примеры.

23. Что означают аббревиатуры ВДК, ОБУВ, ПДЭН? В каких случаях эти показатели применяются для оценки качества среды? Каковы их единицы измерения?

24. Какие основные вещества являются загрязнителями окружающей среды в современном городе?

25. Как можно классифицировать антропогенные загрязнения окружающей среды? Приведите примеры.

26. Какие токсичные выбросы являются приоритетными загрязнителями атмосферы?

27. Что такое «кислотные дожди»? Какие методы их утилизации вы знаете?

28. Какие токсичные вещества содержат выхлопные газы автомобилей? Как их обезвреживают?

29. Какие изменения гидросферы связаны с хозяйственной деятельностью человека?

30. Какие методы очистки воды вы знаете? Какова их последовательность? Какова роль каждого из этих методов?

- 31. Что такое реагентный метод очистки воды? Приведите примеры.
- 32. Какие два типа биохимической очистки воды вы знаете? В чем их отличие?
- 33. Как можно классифицировать твердые отходы?

34. Как решаются проблемы со все возрастающими твердыми бытовыми отходами на Земле? Приведите примеры.

35. Какие примеры утилизации твердых промышленных отходов вы можете привести?

36. Какие вопросы следует решить человечеству для сохранения биосферы Земли? Приведите примеры успешного решения этих проблем.

37. В чем отличие техногенного круговорота веществ от биогеохимических круговоротов веществ в природе?

38. Отличается ли техногенный круговорот веществ в развитых и в развивающихся странах? Если да, то в чем это отличие?

39. Кем введены термины «безотходные технологии» и «малоотходные технологии»? Приведите аналоги этих терминов, принятые в англоязычных странах.

40. Какие основные принципы создания безотходных и малоотходных производств вам известны?

# 6.2.2. Примерные тестовые задания

# Вариант 1

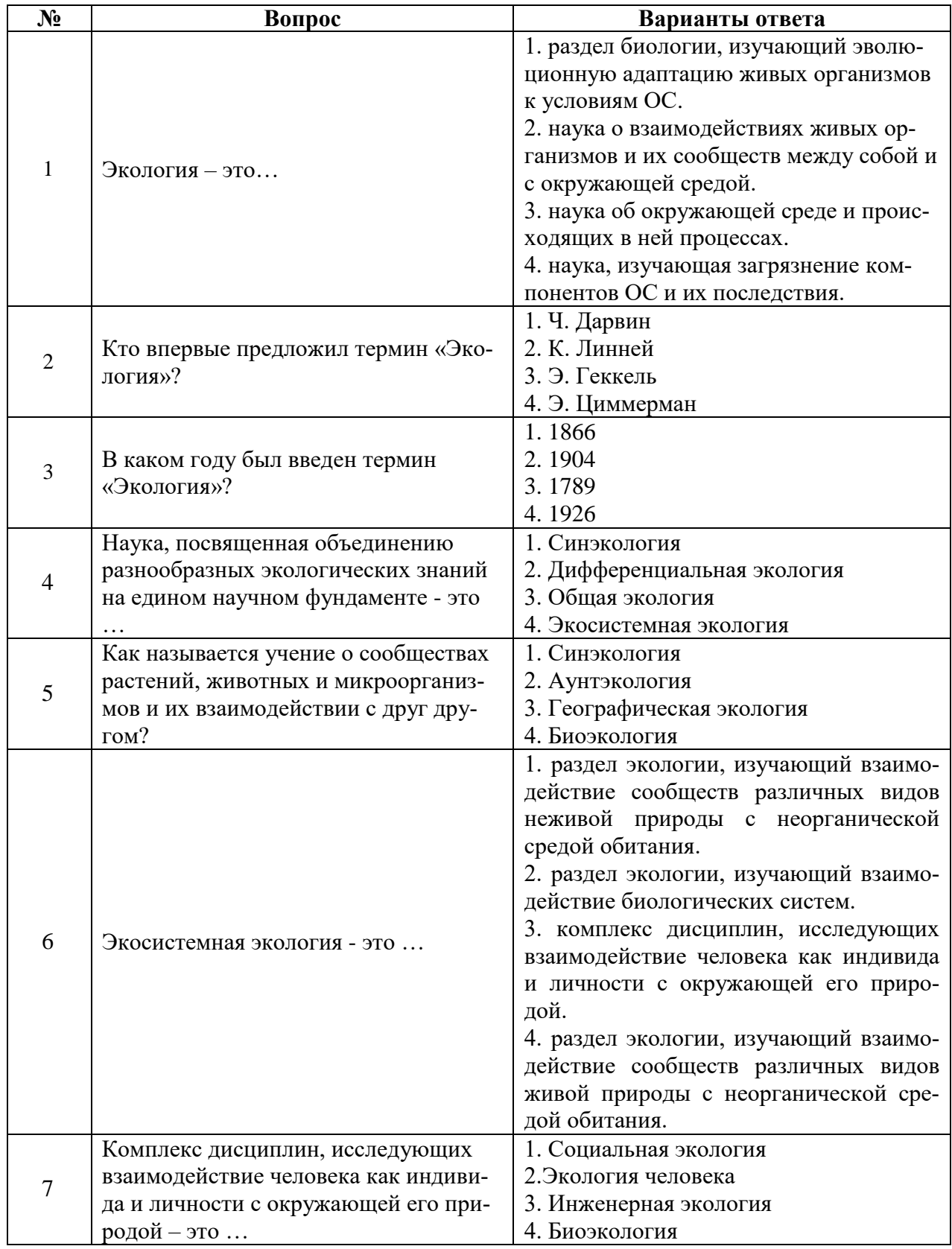

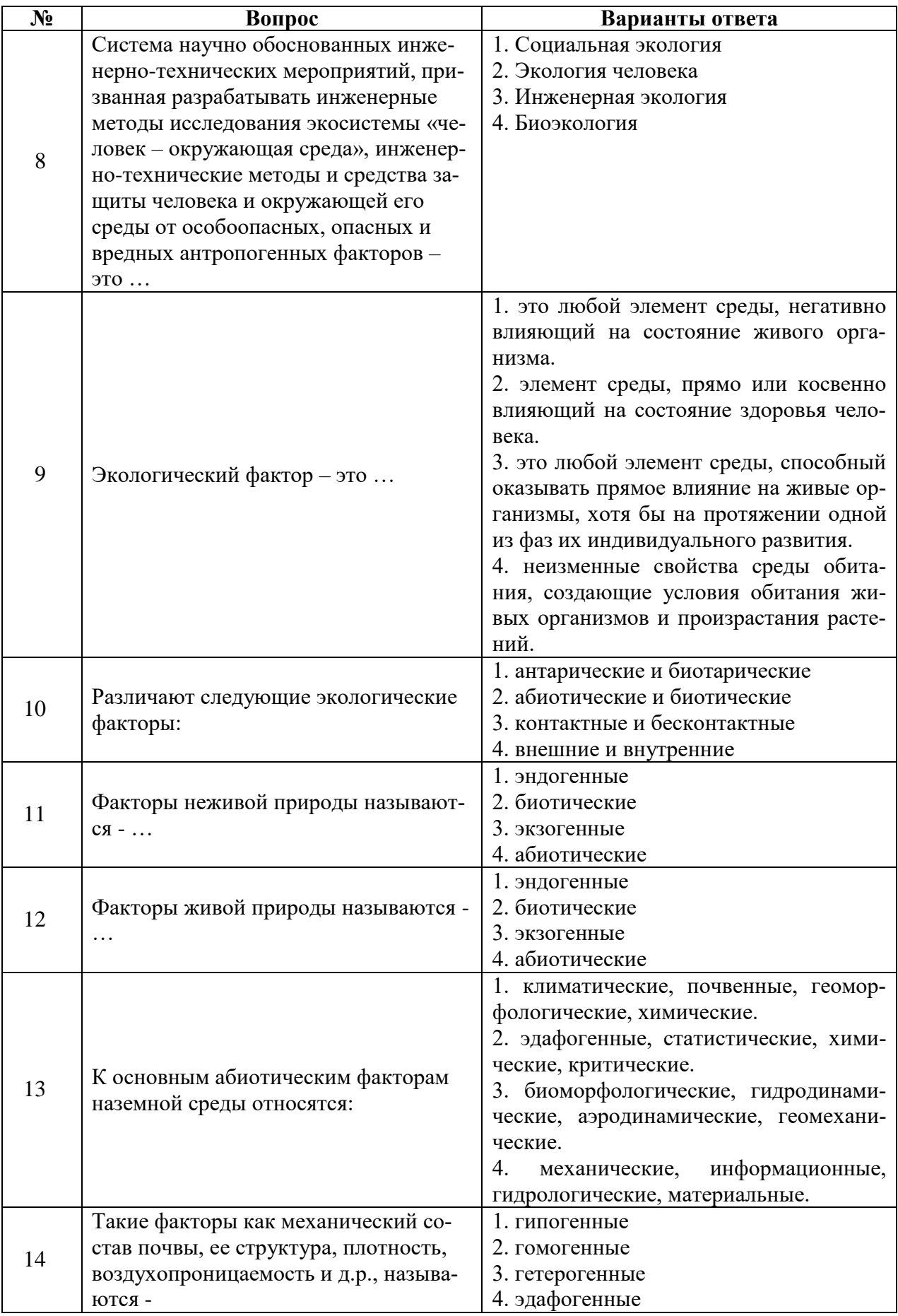

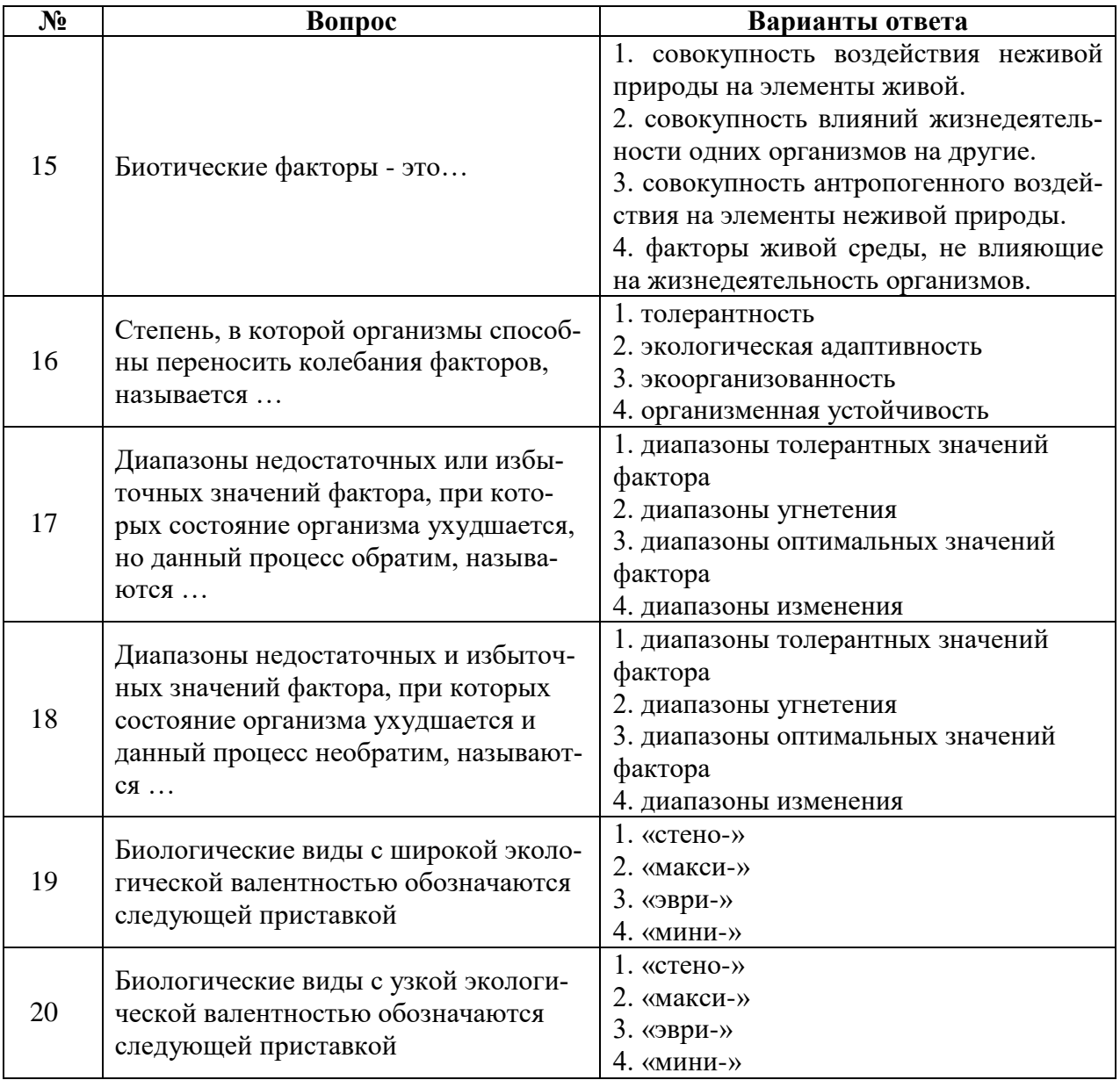

# **Вариант 2**

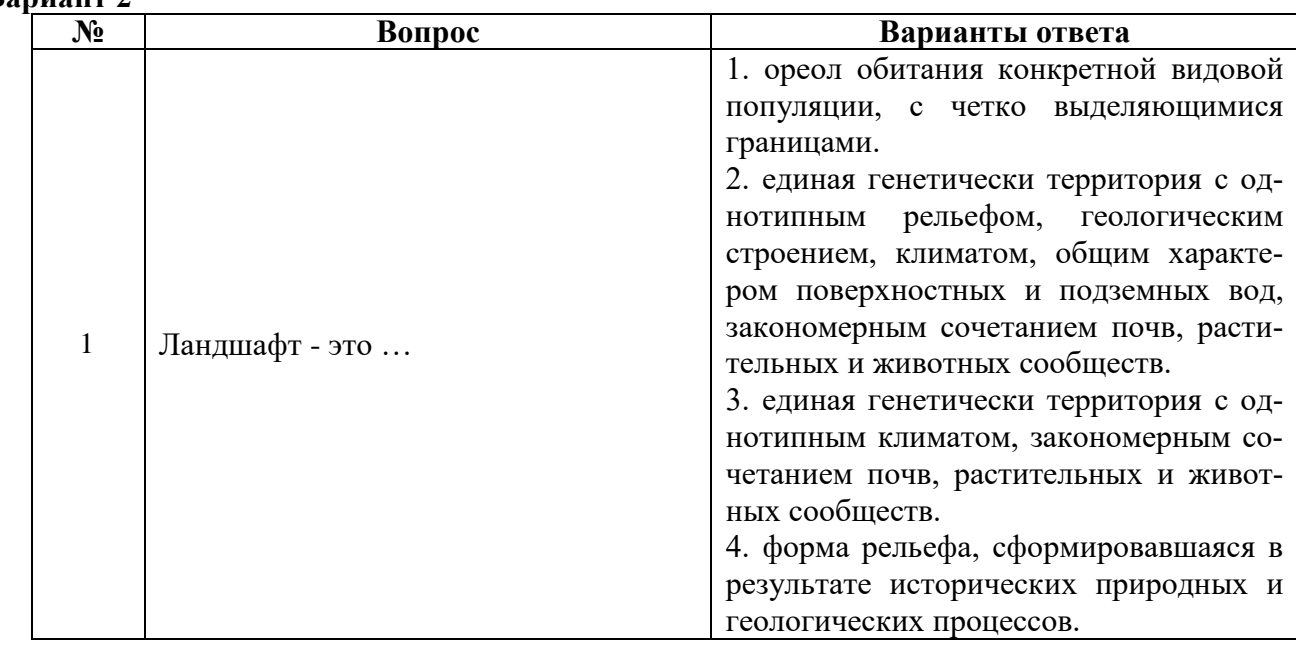

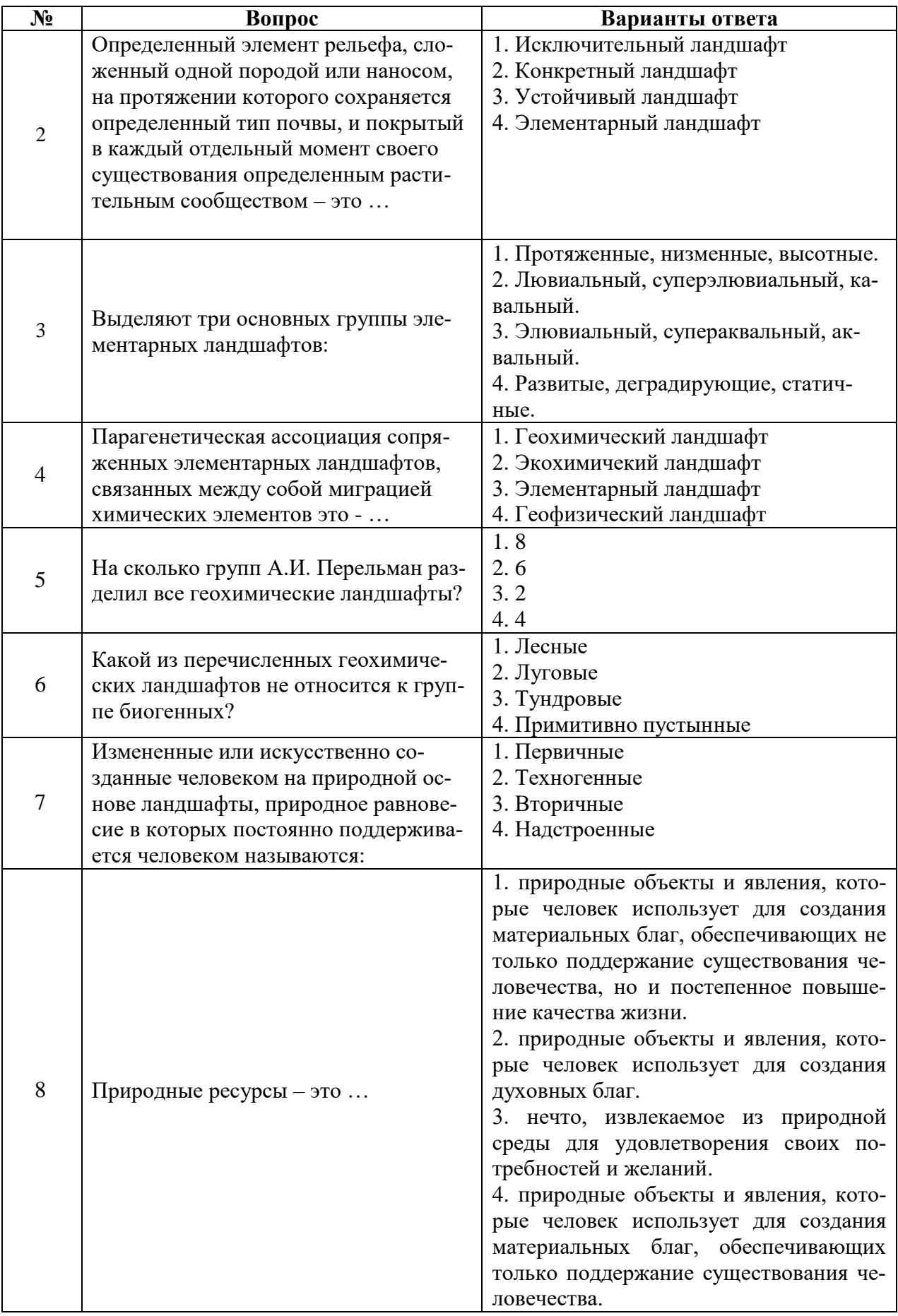

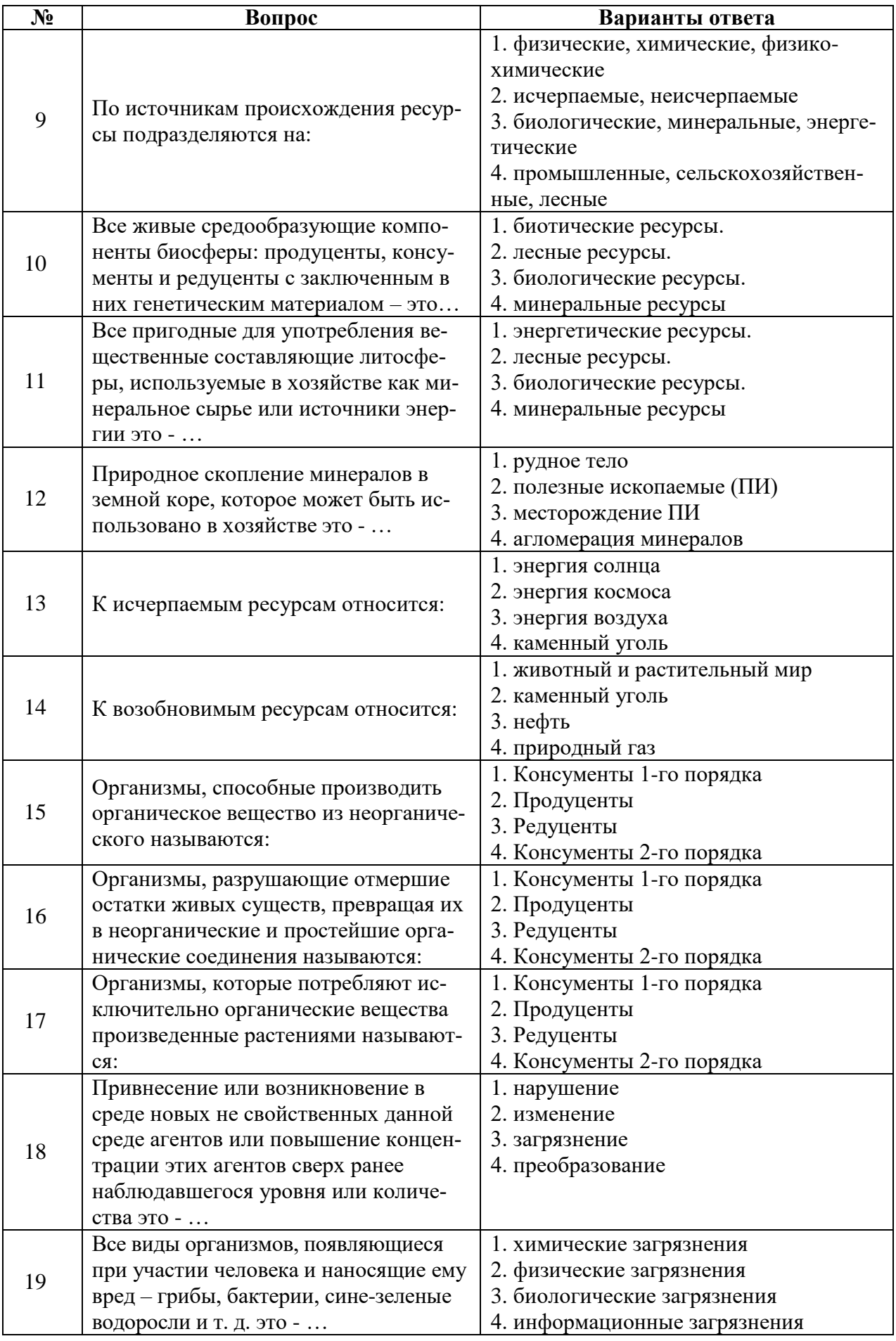

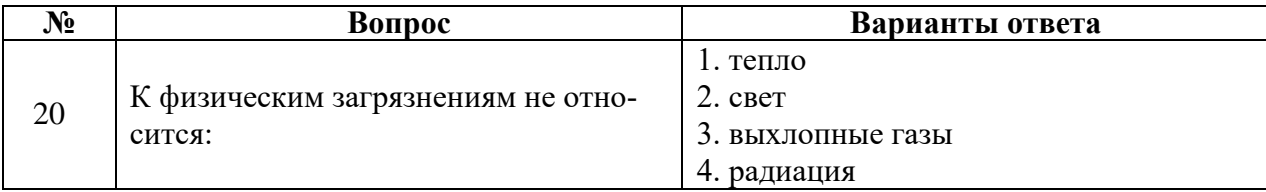

# **Вариант 3**

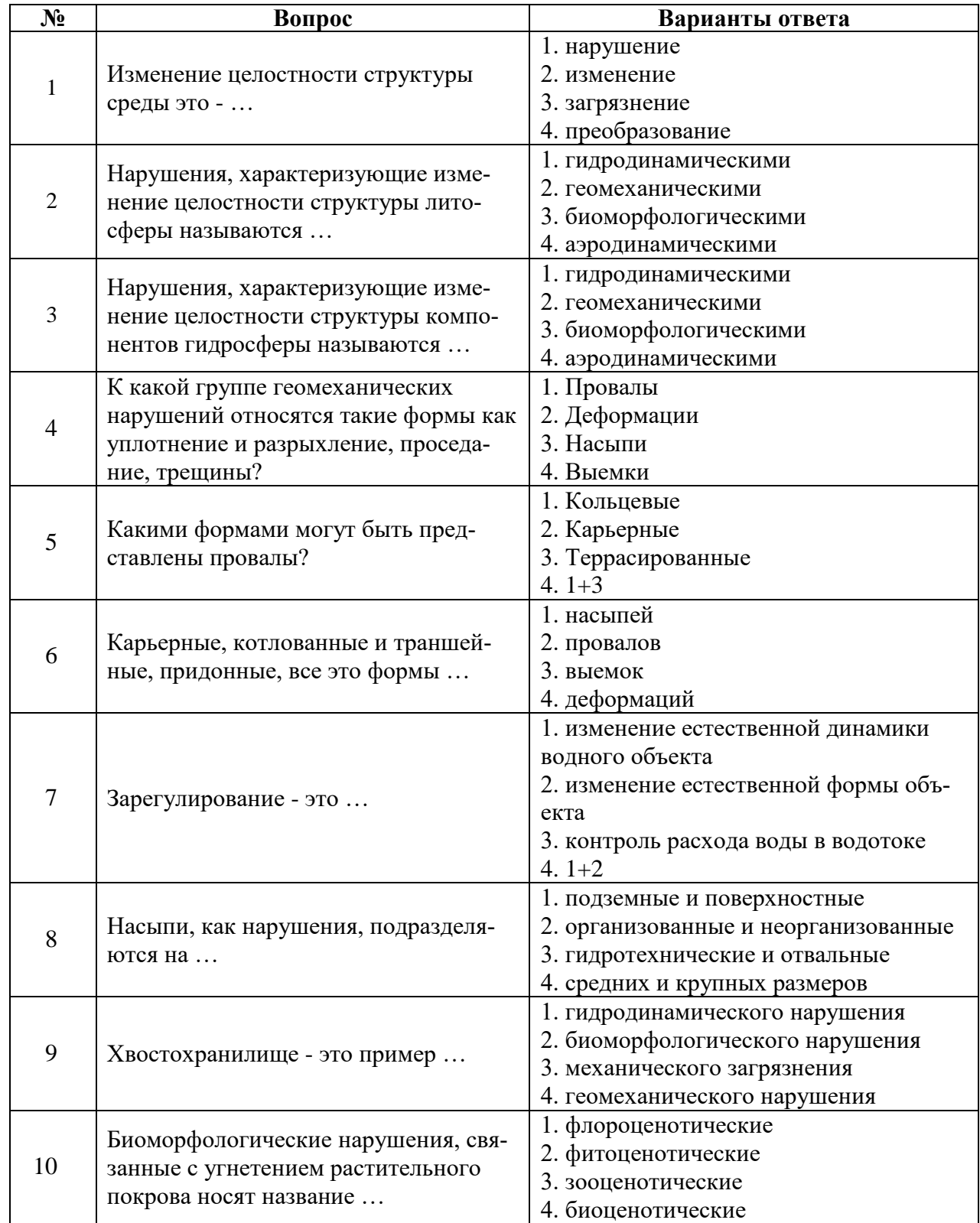

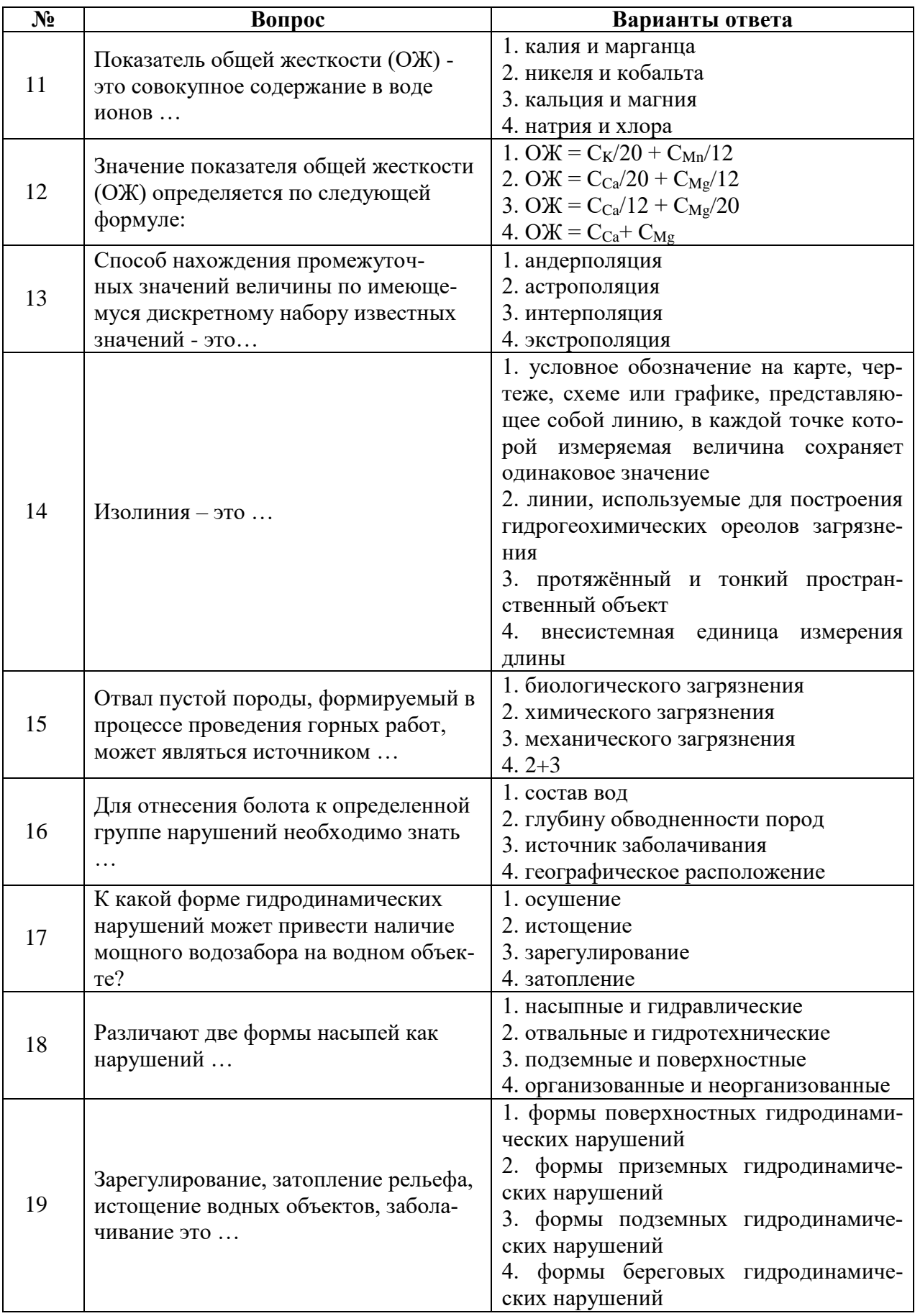

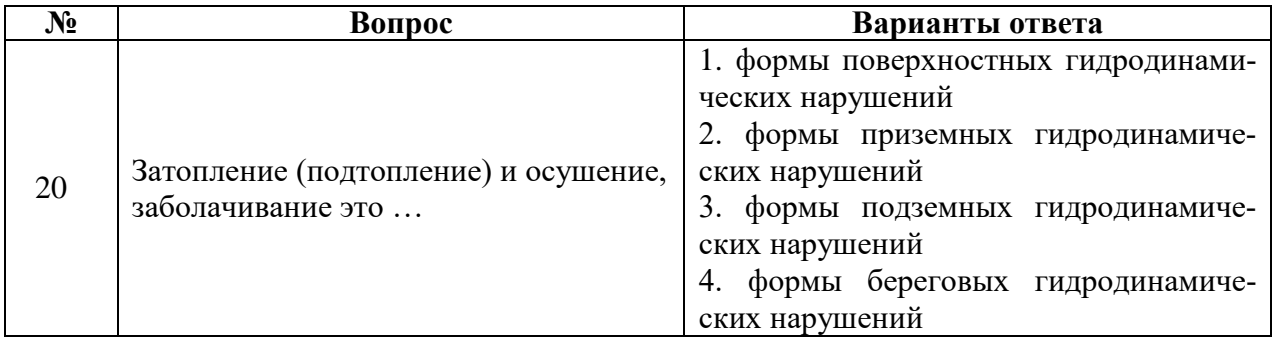

### **6.2.3. Критерии оценок промежуточной аттестации**

### **6.2.3.1. Шкала оценивания знаний по выполнению заданий зачета**

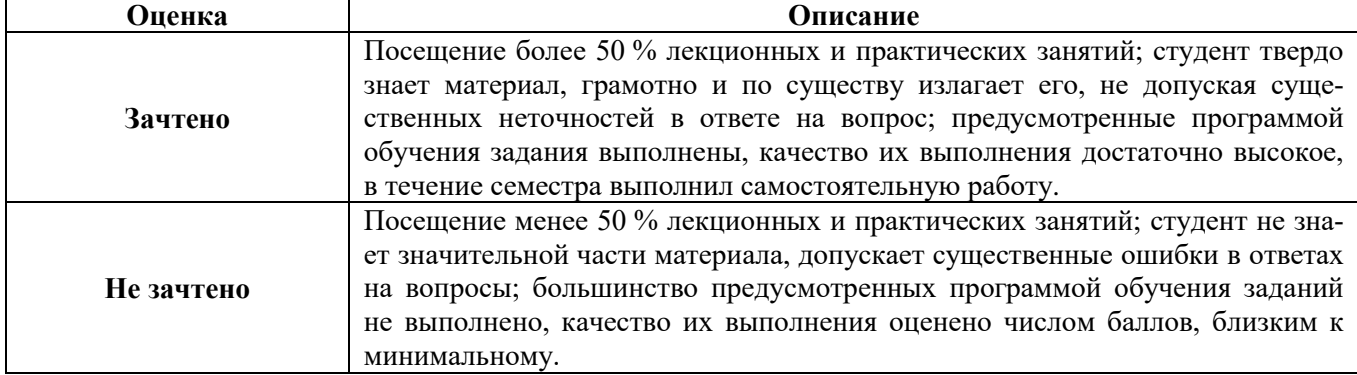

### *Примерная шкала оценивания знаний в тестовой форме:*

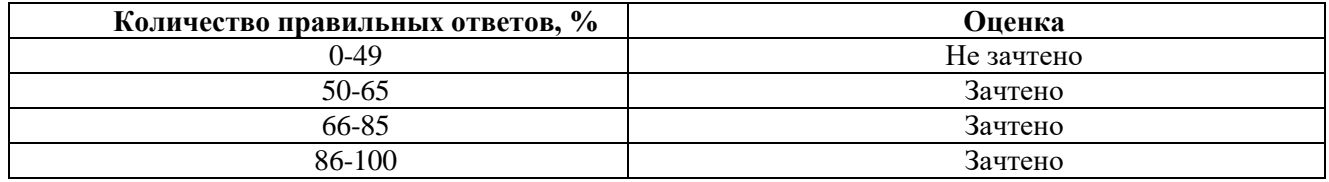

# **7. УЧЕБНО-МЕТОДИЧЕСКОЕ И ИНФОРМАЦИОННОЕ ОБЕСПЕЧЕНИЕ ДИСЦИПЛИНЫ**

### **7.1. Рекомендуемая литература**

# **7.1.1. Основная литература**

1. Говорушко С.М. Экологические последствия добычи, транспортировки и переработки ископаемого топлива: учебное пособие. - М.: НИЦ ИНФРА-М, 2015. - 208 с.

http://znanium.com/bookread2.php?book=517112

2. Никифоров Л.Л. Экология: учебное пособие. - М.: НИЦ ИНФРА-М, 2015. - 204 с.

http://znanium.com/bookread2.php?book=486270

3. Пиковский Ю.И. Основы нефтегазовой геоэкологии: учебное пособие / Ю.И. Пиковский, Н.М. Исмаилов, М.Ф. Дорохова. - М.: НИЦ ИНФРА-М, 2017. - 400 с.

http://znanium.com/bookread2.php?book=559347

4. Чмыхалова С.В. Горнопромышленная экология: учебное пособие. - Москва: МИСИС,  $2016. - 111$  c.

https://e.lanbook.com/reader/book/93635/#1

5. Шишмина Л.В. Практикум по экологии нефтедобывающего комплекса: учебное пособие / Л.В. Шишмина, Е.А. Ельчанинова. - Томск: ТПУ, 2015. - 144 с.

https://e.lanbook.com/reader/book/82856/#3

# **7.1.2. Дополнительная литература**

1. Безбородов Ю.Н. Промышленная безопасность объектов нефтепродуктообеспечения: учебное пособие / Ю.Н. Безбородов, Л.Н. Горбунова, В.А. Баранов, В.Н. Подвезенный. - Красноярск: Сиб. федер. ун-т, 2011. - 606 c.

http://znanium.com/bookread2.php?book=442129

2. Певзнер М.Е. Горная экология: учеб. пособие. - Москва: Горная книга, 2003. - 396 с. https://e.lanbook.com/reader/book/3240/#1

3. Петрухин В.П. Справочник инженера по охране окружающей среды (эколога) / В.П. Петрухин, З.И. Петрухина, Т.А. Овчарюк. - М.: Инфра-Инженерия, 2005. - 864 с.

http://znanium.com/bookread2.php?book=520741

4. Подавалов Ю.А. Экология нефтегазового производства: учебное пособие. - М.: Инфра-Инженерия, 2010. - 416 с.

http://znanium.com/bookread2.php?book=521465

5. Скачек К.Г. Основы недропользования и лицензирования месторождений нефти и газа: учеб. пособие / К.Г. Скачек, И.А. Пантелейко. - Тюмень: ТюмГНГУ, 2011. - 48 с.

https://e.lanbook.com/reader/book/28328/#1

### **7.1.3. Учебно-методическое обеспечение**

1. Методические указания для самостоятельной работы по дисциплине «Экология» [Электронный ресурс] Сост.: Смирнов Ю.Д. 2018. http://ior.spmi.ru/

2. Методические указания для практических работ по дисциплине «Экология» [Электронный ресурс] Сост.: Смирнов Ю.Д. 2018. http://ior.spmi.ru/

### **7.2. Базы данных, электронно-библиотечные системы, информационно-справочные и поисковые системы**

1. Европейская цифровая библиотека Europeana: http://www.europeana.eu/portal

2. Информационно-издательский центр по геологии и недропользованию Министерства природных ресурсов и экологии Российской Федерации - ООО "ГЕОИНФОРММАРК" <http://www.geoinform.ru/>

3. Информационно-аналитический центр «Минерал» - <http://www.mineral.ru/>

4. КонсультантПлюс: справочно - поисковая система [Электронный ресурс]. www.consultant.ru/.

5. Мировая цифровая библиотека: http://wdl.org/ru

6. Научная электронная библиотека «Scopus» https://www.scopus.com

7. Научная электронная библиотека ScienceDirect: http://www.sciencedirect.com

8. Научная электронная библиотека «eLIBRARY»: https://elibrary.ru/

9. Поисковые системы Yandex, Rambler, Yahoo и др.

10. Система ГАРАНТ: электронный периодический справочник [Электронный ресурс] www.garant.ru/.

11. Термические константы веществ. Электронная база данных,

http://www.chem.msu.su/cgibin/tkv.pl

12. Электронно-библиотечная система издательского центра: «Лань»: http://www.e.lanbook.com/

13. Электронная библиотека Российской Государственной Библиотеки (РГБ): http://www.elibrary.rsl.ru/

14. Электронная библиотека учебников: http://studentam.net

15. Электронно-библиотечная система «ЭБС ЮРАЙТ» www.biblio-online.ru.

16. Электронная библиотечная система «Национальный цифровой ресурс «Руконт»». http://rucont.ru/

17. Электронно-библиотечная система http://www.sciteclibrary.ru/

### **8. МАТЕРИАЛЬНО-ТЕХНИЧЕСКОЕ ОБЕСПЕЧЕНИЕ ДИСЦИПЛИНЫ**

### **8.1. Материально-техническое оснащение аудиторий**

Аудитории для лекционных занятий оборудованы:

- доска интерактивная мобил. Digital Board  $6827.306$  A2S - 1 шт.;

- доска меловая 1 шт.

- столы, стулья – в соответствии с количеством посадочных мест;

- тумба преподавателя – 1 шт.

Аудитории для проведения практических работ оборудованы:

- компьютер HP P3400 MT G530 1 шт. (возможность доступа к сети «Интернет»).

- монитор ЖК HP 21,5" 1 шт.
- мультимедиа проектор Mitsubishi XD 520U 1 шт.
- доска интерактивная Hitachi Starboard FX-77WD 1 шт.
- акустическая система Electro-Voice Evid 3,2 W 1 шт.
- стол угловой 1 шт.
- стол лабораторный с надставкой 1 шт.
- стол пристенный  $1500\times850\times750$  1 шт.
- стул «ИСО» 25 шт.

#### **8.1.1. Аудитории для проведения лекционных занятий**

#### *128 посадочных мест*

Оснащенность: Мультимедийная установка с акустической системой – 1 шт. (в т.ч. мультимедийный проектор – 1 шт., проекционная аппаратура: источник бесперебойного питания – 1 шт., экран – 1 шт., монитор – 1 шт., компьютер – 1 шт.), возможность доступа к сети «Интернет», стул для студентов – 128 шт., кресло преподавателя – 1 шт., стол – 65 шт., переносная настольная трибуна – 1 шт., доска настенная магнитно-маркерная – 2 шт., плакат в рамке настенный – 9 шт.

Перечень лицензионного программного обеспечения: Microsoft Windows 7 Professional, Microsoft Office 2007 Professional Plus, антивирусное программное обеспечение: Kaspersky Endpoint Security, 7-zip (свободно распространяемое ПО), Foxit Reader (свободно распространяемое ПО), SeaMonkey (свободно распространяемое ПО), Chromium (свободно распространяемое ПО), Java Runtime Environment (свободно распространяемое ПО), doPDF (свободно распространяемое ПО), GNU Image Manipulation Program (свободно распространяемое ПО), Inkscape (свободно распространяемое ПО), XnView (свободно распространяемое ПО), K-Lite Codec Pack (свободно распространяемое ПО), FAR Manager (свободно распространяемое ПО).

#### *64 посадочных места*

Оснащенность: Мультимедийный проектор – 1 шт., проекционная аппаратура: источник бесперебойного питания – 1 шт., экран – 1 шт., ноутбук - 1 шт., (возможность доступа к сети «Интернет»), стойка мобильная – 1 шт., стул для студентов – 64 шт., кресло преподавателя – 1 шт., стол - 33 шт., переносная настольная трибуна – 1 шт., доска белая настенная магнитно-маркерная – 1 шт., плакат в рамке настенный – 4 шт.

Перечень лицензионного программного обеспечения: Microsoft Windows 8 Professional, Microsoft Office 2007 Professional Plus, CorelDRAW Graphics Suite X5, Autodesk product: Building Design Suite Ultimate 2016, product Key: 766H1, антивирусное программное обеспечение: Kaspersky Endpoint Security, 7-zip (свободно распространяемое ПО), Foxit Reader (свободно распространяемое ПО), SeaMonkey (свободно распространяемое ПО), Chromium (свободно распространяемое ПО), Java Runtime Environment (свободно распространяемое ПО), doPDF (свободно распространяемое ПО), GNU Image Manipulation Program (свободно распространяемое ПО), Inkscape (свободно распространяемое ПО), XnView (свободно распространяемое ПО), K-Lite Codec Pack (свободно распространяемое ПО), FAR Manager (свободно распространяемое ПО).

#### *60 посадочных мест*

Оснащенность: Мультимедийный проектор – 1 шт., проекционная аппаратура: источник бесперебойного питания – 1 шт., экран – 1 шт., ноутбук - 1 шт., (возможность доступа к сети «Интернет»), стойка мобильная – 1 шт., стул для студентов – 60 шт., кресло преподавателя – 1 шт., стол - 31 шт., переносная настольная трибуна – 1 шт., доска белая настенная магнитно-маркерная – 1 шт., доска под мел – 1 шт., плакат в рамке настенный – 3 шт.

Перечень лицензионного программного обеспечения: Microsoft Windows 8 Professional, Microsoft Office 2007 Professional Plus, CorelDRAW Graphics Suite X5, Autodesk product: Building Design Suite Ultimate 2016, product Key: 766H1, антивирусное программное обеспечение: Kaspersky Endpoint Security, 7-zip (свободно распространяемое ПО), Foxit Reader (свободно распространяемое ПО), SeaMonkey (свободно распространяемое ПО), Chromium (свободно распространяемое ПО), Java Runtime Environment (свободно распространяемое ПО), doPDF (свободно распространяемое ПО), GNU Image Manipulation Program (свободно распространяемое ПО), Inkscape (свободно распространяемое ПО), XnView (свободно распространяемое ПО), K-Lite Codec Pack (свободно распространяемое ПО), FAR Manager (свободно распространяемое ПО).

#### *56 посадочных мест*

Оснащенность: Мультимедийный проектор – 1 шт., проекционная аппаратура: источник бесперебойного питания – 1 шт., экран – 1 шт., ноутбук – 1 шт., (возможность доступа к сети «Интернет»), стойка мобильная – 1 шт., стул для студентов – 56 шт., кресло преподавателя – 1 шт., стол – 29 шт., переносная настольная трибуна – 1 шт., доска настенная магнитно-маркерная – 1 шт., плакат в рамке настенный – 5 шт.

Перечень лицензионного программного обеспечения: Microsoft Windows 8 Professional, Microsoft Office 2007 Professional Plus, CorelDRAW Graphics Suite X5, Autodesk product: Building Design Suite Ultimate 2016, product Key: 766H1, антивирусное программное обеспечение: Kaspersky Endpoint Security, 7-zip (свободно распространяемое ПО), Foxit Reader (свободно распространяемое ПО), SeaMonkey (свободно распространяемое ПО), Chromium (свободно распространяемое ПО), Java Runtime Environment (свободно распространяемое ПО), doPDF (свободно распространяемое ПО), GNU Image Manipulation Program (свободно распространяемое ПО), Inkscape (свободно распространяемое ПО), XnView (свободно распространяемое ПО), K-Lite Codec Pack (свободно распространяемое ПО), FAR Manager (свободно распространяемое ПО).

### *52 посадочных места*

Оснащенность: Мультимедийный проектор – 1 шт., проекционная аппаратура: источник бесперебойного питания – 1 шт., экран – 1 шт., ноутбук – 1 шт., (возможность доступа к сети «Интернет»), стойка мобильная – 1 шт., стул для студентов – 52 шт., кресло преподавателя – 1 шт., стол – 26 шт., переносная настольная трибуна – 1 шт., доска настенная магнитно-маркерная – 1 шт., плакат в рамке настенный – 5 шт.

Перечень лицензионного программного обеспечения: Microsoft Windows 8 Professional, Microsoft Office 2007 Professional Plus, CorelDRAW Graphics Suite X5, Autodesk product: Building Design Suite Ultimate 2016, product Key: 766H1, антивирусное программное обеспечение: Kaspersky Endpoint Security, 7-zip (свободно распространяемое ПО), Foxit Reader (свободно распространяемое ПО), SeaMonkey (свободно распространяемое ПО), Chromium (свободно распространяемое ПО), Java Runtime Environment (свободно распространяемое ПО), doPDF (свободно распространяемое ПО), GNU Image Manipulation Program (свободно распространяемое ПО), Inkscape (свободно распространяемое ПО), XnView (свободно распространяемое ПО), K-Lite Codec Pack (свободно распространяемое ПО), FAR Manager (свободно распространяемое ПО).

### *30 посадочных мест*

Оснащенность: Стол аудиторный – 16 шт., стул аудиторный – 30 шт., доска настенная – 1 шт., кресло преподавателя – 1 шт., переносная настольная трибуна – 1 шт., плакат – 3 шт. Перекатная мультимедийная установка (ноутбук Acer Aspire7720 (Intel(R) Core (TM)2 Duo CPU T7700 2.40GHz 2 ГБ); мышь проводная Genius Laser; проектор DLP Texas Instruments VLT-XD600LP; стойка передвижная металлическая многоярусная).

Перечень лицензионного программного обеспечения: Microsoft Windows Pro 7 RUS, Microsoft Office Std 2007 RUS, Microsoft Open, Антивирусное программное обеспечение Kaspersky Endpoint Security, 7-zip (свободно распространяемое ПО), FoxitReader (свободно распространяемое ПО), SeaMonkey (свободно распространяемое ПО), Chromium (свободно распространяемое ПО), Java 8 Runtime Environment (свободно распространяемое ПО), doPDF (свободно распространяемое ПО), GNU Image Manipulation Program (свободно распространяемое ПО), Inkscape (свободно распространяемое ПО), XnView (свободно распространяемое ПО), K-LiteCodecPack (свободно распространяемое ПО), FAR Manager (свободно распространяемое ПО).

### **8.1.2. Аудитории для проведения практических работ**

### *12 посадочных мест*

Оснащенность: стол пристенный 1500\*850\*750 - 1 шт., с табурет ЛАБ-СЛ-03-К обивка- искус.кожа черный каркас черный, кольцо для ног - 11 шт., стол островной 3000\*1500\*750 корпусмеламин - 1 шт., стол 160х80х72 - 1 шт., стол угловой 1500/650\*1500\*650\*750 - 1 шт., шкаф - 1 шт., комплект стендов трехступенчатой очистки воды и методом флотации - 1 шт., комплект оборудования по направлению "Экология и охрана окружающей среды" – 1 шт., водосборник для хранения очищенной воды С-30 – 1 шт., бидистиллятор УПВА-5 – 1 шт., комплект для 3D моделирования и визуализации – 1 шт., компьютер к системе очистки воды – 1 шт., плазменная панель – 1 шт., доска  $-1$  шт.

Перечень лицензионного программного обеспечения: Microsoft Windows 7 Professional, Microsoft Office 2007 Professional Plus; CorelDRAW Graphics Suite X5, Autodesk product: Building Design Suite Ultimate 2016, product Key: 766H1, антивирусное программное обеспечение: Kaspersky Endpoint Security, 7-zip (свободно распространяемое ПО), Foxit Reader (свободно распространяемое ПО), SeaMonkey (свободно распространяемое ПО), Chromium (свободно распространяемое ПО), Java Runtime Environment (свободно распространяемое ПО), doPDF (свободно распространяемое ПО), GNU Image Manipulation Program (свободно распространяемое ПО), Inkscape (свободно распространяемое ПО), XnView (свободно распространяемое ПО), K-Lite Codec Pack (свободно распространяемое ПО), FAR Manager (свободно распространяемое ПО), Cisco Packet Tracer 7.1 (свободно распространяемое ПО), Quantum GIS (свободно распространяемое ПО), Python (свободно распространяемое ПО), R (свободно распространяемое ПО), Rstudio (свободно распространяемое ПО), SMath Studio (свободно распространяемое ПО), GNU Octave (свободно распространяемое ПО), Scilab (свободно распространяемое ПО).

### **8.2. Помещение для самостоятельной работы**

1. Оснащенность помещения для самостоятельной работы: 13 посадочных мест. Стул – 25 шт., стол – 2 шт., стол компьютерный – 13 шт., шкаф – 2 шт., доска аудиторная маркерная – 1 шт., АРМ учебное ПК (монитор + системный блок) – 14 шт. Доступ к сети «Интернет», в электронную информационно-образовательную среду Университета.

Перечень лицензионного программного обеспечения: Microsoft Windows 7 Professional, Microsoft Open; Microsoft Office 2007 Professional Plus, антивирусное программное обеспечение: Kaspersky Endpoint Security, 7-zip (свободно распространяемое ПО), Foxit Reader (свободно распространяемое ПО), SeaMonkey (свободно распространяемое ПО), Chromium (свободно распространяемое ПО), Java Runtime Environment (свободно распространяемое ПО), doPDF (свободно распространяемое ПО), GNU Image Manipulation Program (свободно распространяемое ПО), Inkscape (свободно распространяемое ПО), XnView (свободно распространяемое ПО), K-Lite Codec Pack (свободно распространяемое ПО), FAR Manager (свободно распространяемое ПО).

2. Оснащенность помещения для самостоятельной работы: 17 посадочных мест. Доска для письма маркером – 1 шт., рабочие места студентов, оборудованные ПК с доступом в сеть Университета – 17 шт., мультимедийный проектор – 1 шт., АРМ преподавателя для работы с мультимедиа – 1 шт. (системный блок, мониторы – 2 шт.), стол – 18 шт., стул – 18 шт. Доступ к сети «Интернет», в электронную информационно-образовательную среду Университета.

Перечень лицензионного программного обеспечения: Microsoft Windows 7 Professional, Microsoft Open; Microsoft Windows XP Professional; Microsoft Office 2007 Professional Plus, антивирусное программное обеспечение: Kaspersky Endpoint Security, 7-zip (свободно распространяемое ПО), Foxit Reader (свободно распространяемое ПО), SeaMonkey (свободно распространяемое ПО), Chromium (свободно распространяемое ПО), Java Runtime Environment (свободно распространяемое ПО), doPDF (свободно распространяемое ПО), GNU Image Manipulation Program (свободно распространяемое ПО), Inkscape (свободно распространяемое ПО), XnView (свободно распространяемое ПО), K-Lite Codec Pack (свободно распространяемое ПО), FAR Manager (свободно распространяемое ПО).

3. Оснащенность помещения для самостоятельной работы: 16 посадочных мест. Стол компьютерный для студентов (тип 4) - 3 шт., стол компьютерный для студентов (тип 6) - 2 шт., стол компьютерный для студентов (тип 7) - 1 шт., кресло преподавателя (сетка, цвет черный) - 17 шт., доска напольная мобильная белая магнитно-маркерная «Magnetoplan» 1800мм×1200мм - 1 шт., моноблок Lenovo M93Z Intel Q87 - 17 шт., плакат - 5 шт. Доступ к сети «Интернет», в электронную информационно-образовательную среду Университета.

Перечень лицензионного программного обеспечения: Microsoft Windows 7 Professional; Microsoft Office 2007 Professional Plus; CorelDRAW Graphics Suite X5, Autodesk product: Building Design Suite Ultimate 2016, product Key: 766H1, антивирусное программное обеспечение: Kaspersky Endpoint Security, 7-zip (свободно распространяемое ПО), Foxit Reader (свободно распространяемое ПО), SeaMonkey (свободно распространяемое ПО), Chromium (свободно распространяемое ПО), Java Runtime Environment (свободно распространяемое ПО), doPDF (свободно распространяемое ПО), GNU Image Manipulation Program (свободно распространяемое ПО), Inkscape (свободно распространяемое ПО), XnView (свободно распространяемое ПО), K-Lite Codec Pack (свободно распространяемое ПО), FAR Manager (свободно распространяемое ПО), Cisco Packet Tracer 7.1 (свободно распространяемое ПО), Quantum GIS (свободно распространяемое ПО), Python (свободно распространяемое ПО), R (свободно распространяемое ПО), Rstudio (свободно распространяемое ПО), SMath Studio (свободно распространяемое ПО), GNU Octave (свободно распространяемое ПО), Scilab (свободно распространяемое ПО).

#### **8.3. Помещения для хранения и профилактического обслуживания оборудования**

1. Центр новых информационных технологий и средств обучения:

Оснащенность: персональный компьютер - 2 шт. (доступ к сети «Интернет»), монитор - 4 шт., сетевой накопитель - 1 шт., источник бесперебойного питания - 2 шт., телевизор плазменный Panasonic - 1 шт., точка Wi-Fi - 1 шт., паяльная станция - 2 шт., дрель - 5 шт., перфоратор - 3 шт., набор инструмента - 4 шт., тестер компьютерной сети - 3 шт., баллон со сжатым газом - 1 шт., паста теплопроводная - 1 шт., пылесос - 1 шт., радиостанция - 2 шт., стол – 4 шт., тумба на колесиках - 1 шт., подставка на колесиках - 1 шт., шкаф - 5 шт., кресло - 2 шт., лестница Alve - 1 шт.

Перечень лицензионного программного обеспечения: Microsoft Windows 7 Professional, Microsoft Office 2010 Professional Plus, антивирусное программное обеспечение: Kaspersky Endpoint Security, 7-zip (свободно распространяемое ПО), Foxit Reader (свободно распространяемое ПО), SeaMonkey (свободно распространяемое ПО), Chromium (свободно распространяемое ПО), Java Runtime Environment (свободно распространяемое ПО), doPDF (свободно распространяемое ПО), GNU Image Manipulation Program (свободно распространяемое ПО), Inkscape (свободно распространяемое ПО), XnView (свободно распространяемое ПО), K-Lite Codec Pack (свободно распространяемое ПО), FAR Manager (свободно распространяемое ПО).

2. Центр новых информационных технологий и средств обучения:

Оснащенность: стол - 5 шт., стул - 2 шт., кресло - 2 шт., шкаф - 2 шт., персональный компьютер - 2 шт. (доступ к сети «Интернет»), монитор - 2 шт., МФУ - 1 шт., тестер компьютерной сети - 1 шт., баллон со сжатым газом - 1 шт., шуруповерт - 1 шт.

Перечень лицензионного программного обеспечения: Microsoft Windows 7 Professional, Microsoft Office 2007 Professional Plus, антивирусное программное обеспечение: Kaspersky Endpoint Security, 7-zip (свободно распространяемое ПО), Foxit Reader (свободно распространяемое ПО), SeaMonkey (свободно распространяемое ПО), Chromium (свободно распространяемое ПО), Java Runtime Environment (свободно распространяемое ПО), doPDF (свободно распространяемое ПО), GNU Image Manipulation Program (свободно распространяемое ПО), Inkscape (свободно распространяемое ПО), XnView (свободно распространяемое ПО), K-Lite Codec Pack (свободно распространяемое ПО), FAR Manager (свободно распространяемое ПО).

3. Центр новых информационных технологий и средств обучения:

Оснащенность: стол - 2 шт., стул - 4 шт., кресло - 1 шт., шкаф - 2 шт., персональный компьютер - 1 шт. (доступ к сети «Интернет»), веб-камера Logitech HD C510 - 1 шт., колонки Logitech - 1 шт., тестер компьютерной сети - 1 шт., дрель - 1 шт., телефон - 1 шт., набор ручных инструментов - 1 шт.

Перечень лицензионного программного обеспечения: Microsoft Windows 7 Professional, Microsoft Office 2007 Professional Plus, антивирусное программное обеспечение: Kaspersky Endpoint Security, 7-zip (свободно распространяемое ПО), Foxit Reader (свободно распространяемое ПО), SeaMonkey (свободно распространяемое ПО), Chromium (свободно распространяемое ПО), Java Runtime Environment (свободно распространяемое ПО), doPDF (свободно распространяемое ПО), GNU Image Manipulation Program (свободно распространяемое ПО), Inkscape (свободно распространяемое ПО), XnView (свободно распространяемое ПО), K-Lite Codec Pack (свободно распространяемое ПО), FAR Manager (свободно распространяемое ПО).

## **8.4. Лицензионное программное обеспечение**

1. Microsoft Windows 8 Professional (договор бессрочный ГК № 875-09/13 от 30.09.2013 «На поставку компьютерной техники»).

2. Microsoft Office 2010 Professional Plus (договор бессрочный Microsoft Open License 60799400 от 20.08.2012, договор бессрочный Microsoft Open License 47665577 от 10.11.2010, договор бессрочный Microsoft Open License 49379550 от 29.11.2011).

3. ГИС MapInfo Professional ГК №1142912/09 от 04.12.2009 «На поставку программного обеспечения.

4. Vertical Mapper ГК №1142912/09 от 04.12.2009 «На поставку программного обеспечения».

5. MapEdit Professional ГК №1142912/09 от 04.12.2009 «На поставку программного обеспечения».

6. Surfer ГК №1142912/09 от 04.12.2009 «На поставку программного обеспечения».

7. LabView Professional ГК №1142912/09 от 04.12.2009 «На поставку программного обеспечения».

8. Geographic Calculator ГК №1142912/09 от 04.12.2009 «На поставку программного обеспечения».

9. ScanEX Image Processor v. 4.0 DEMO (демо-версия программного продукта, бесплатно предоставляется на сайте http://new.scanex.ru/software/obrabotka-izobrazheniy/scanex-imageprocessor/#software-trial)